## **RECURSOS DE LA WEB 2.0**

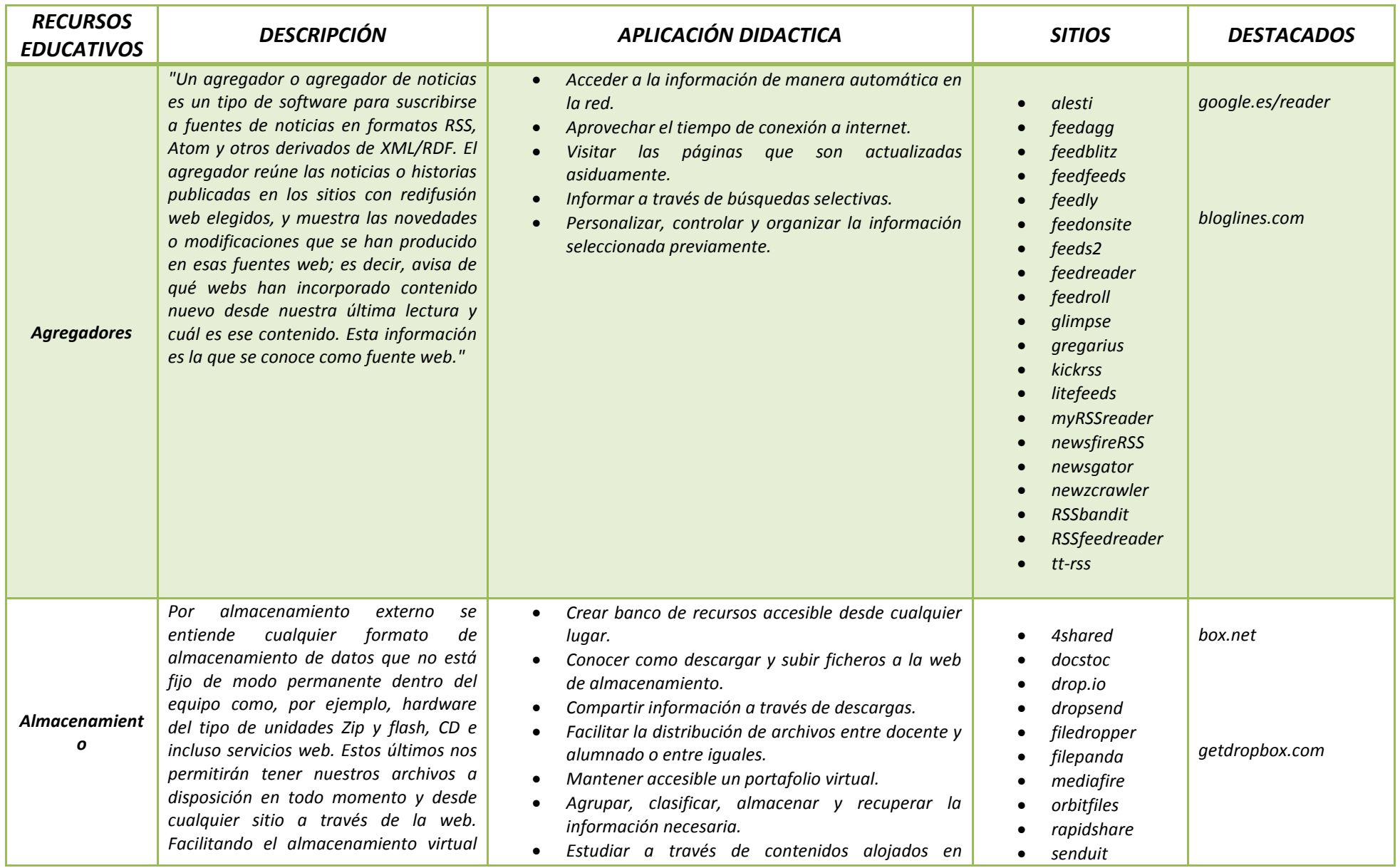

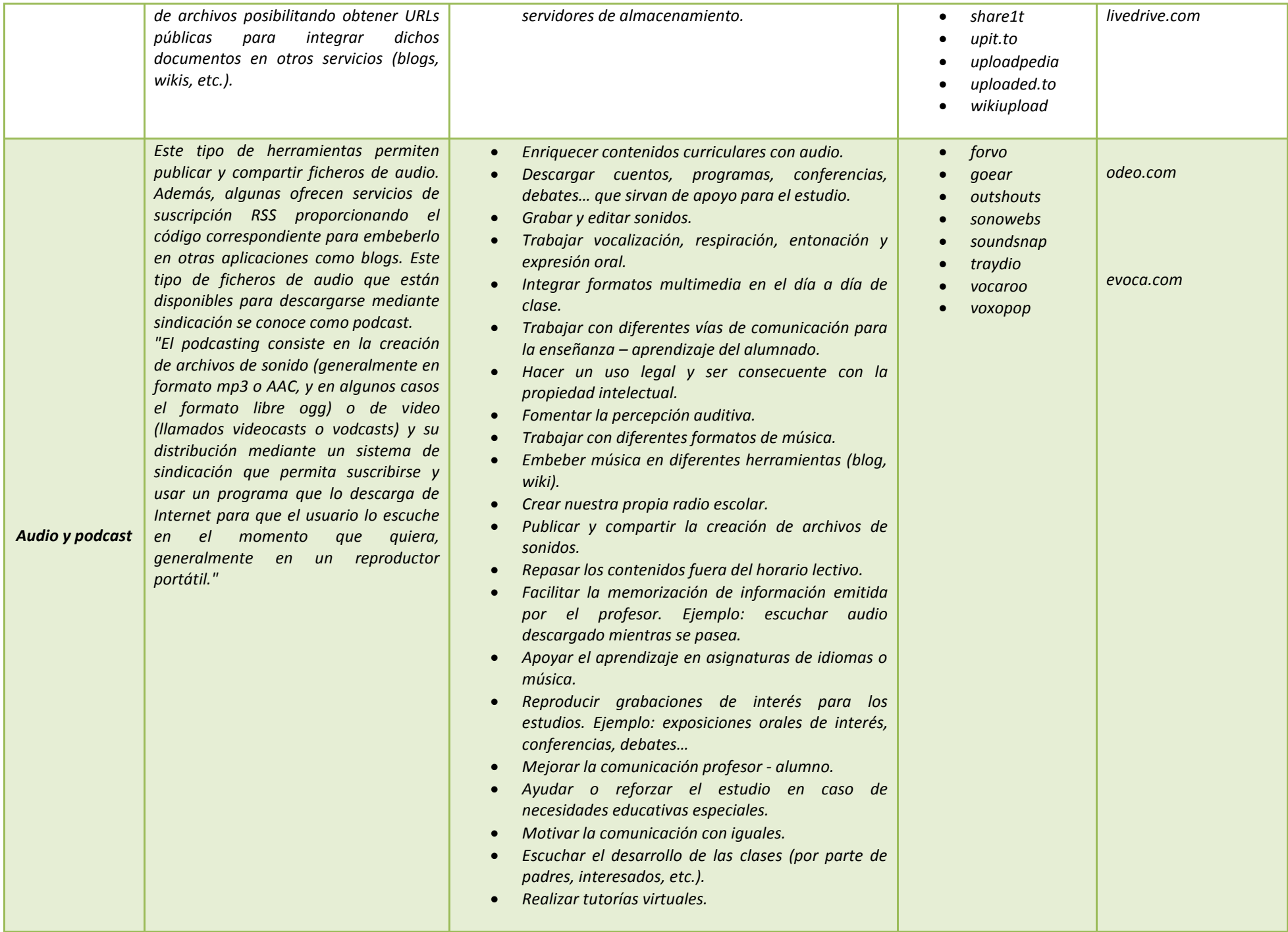

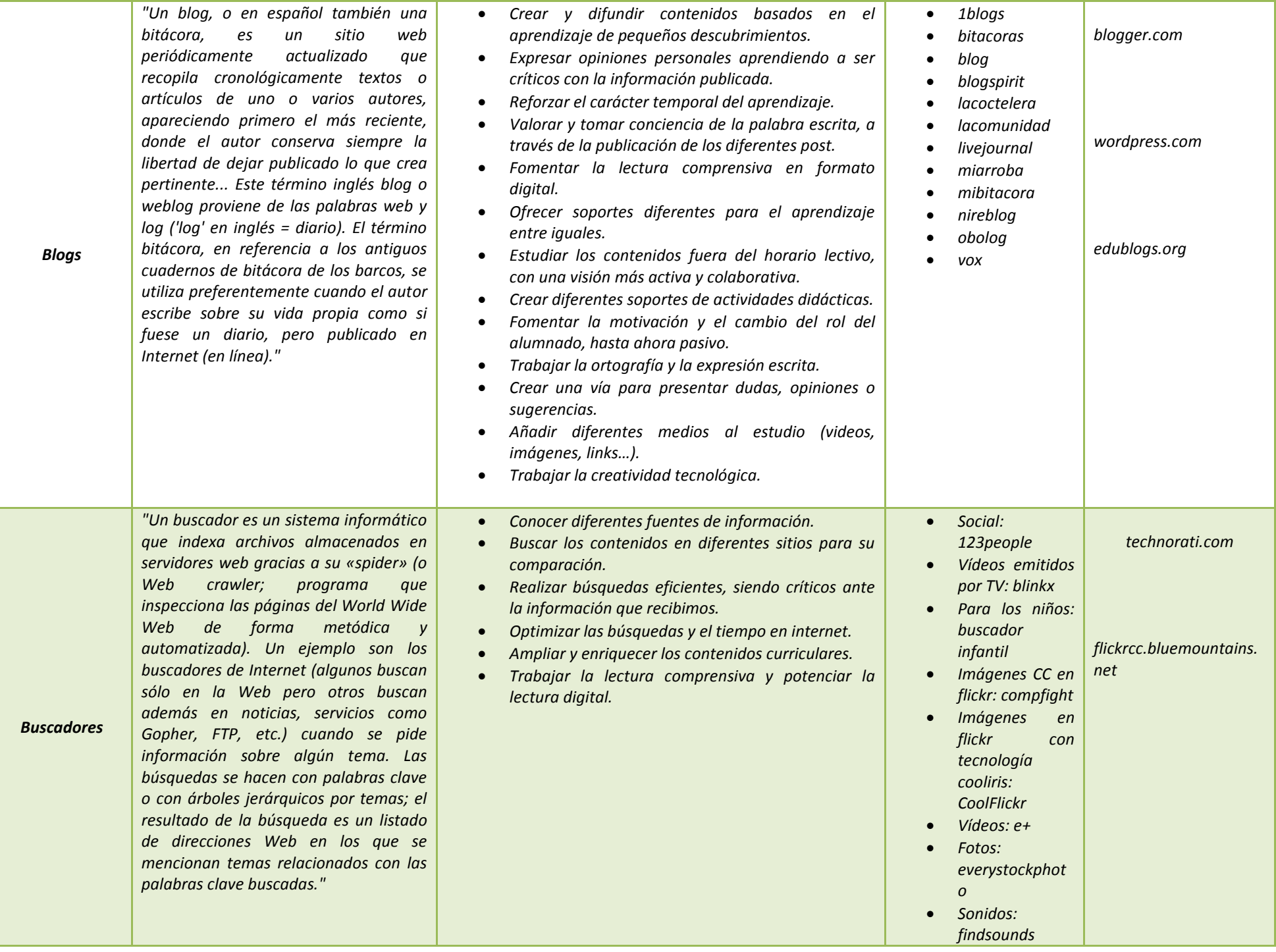

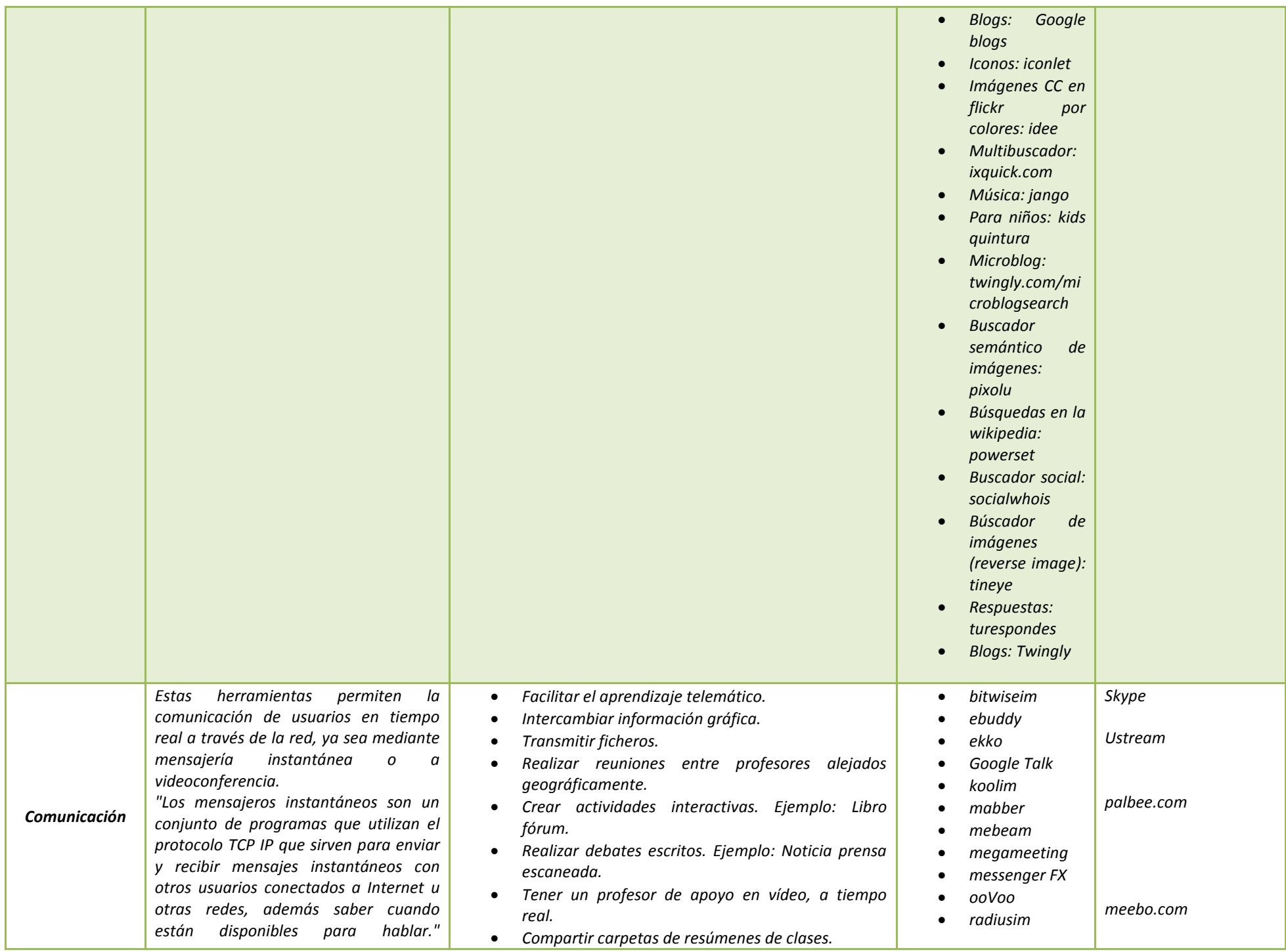

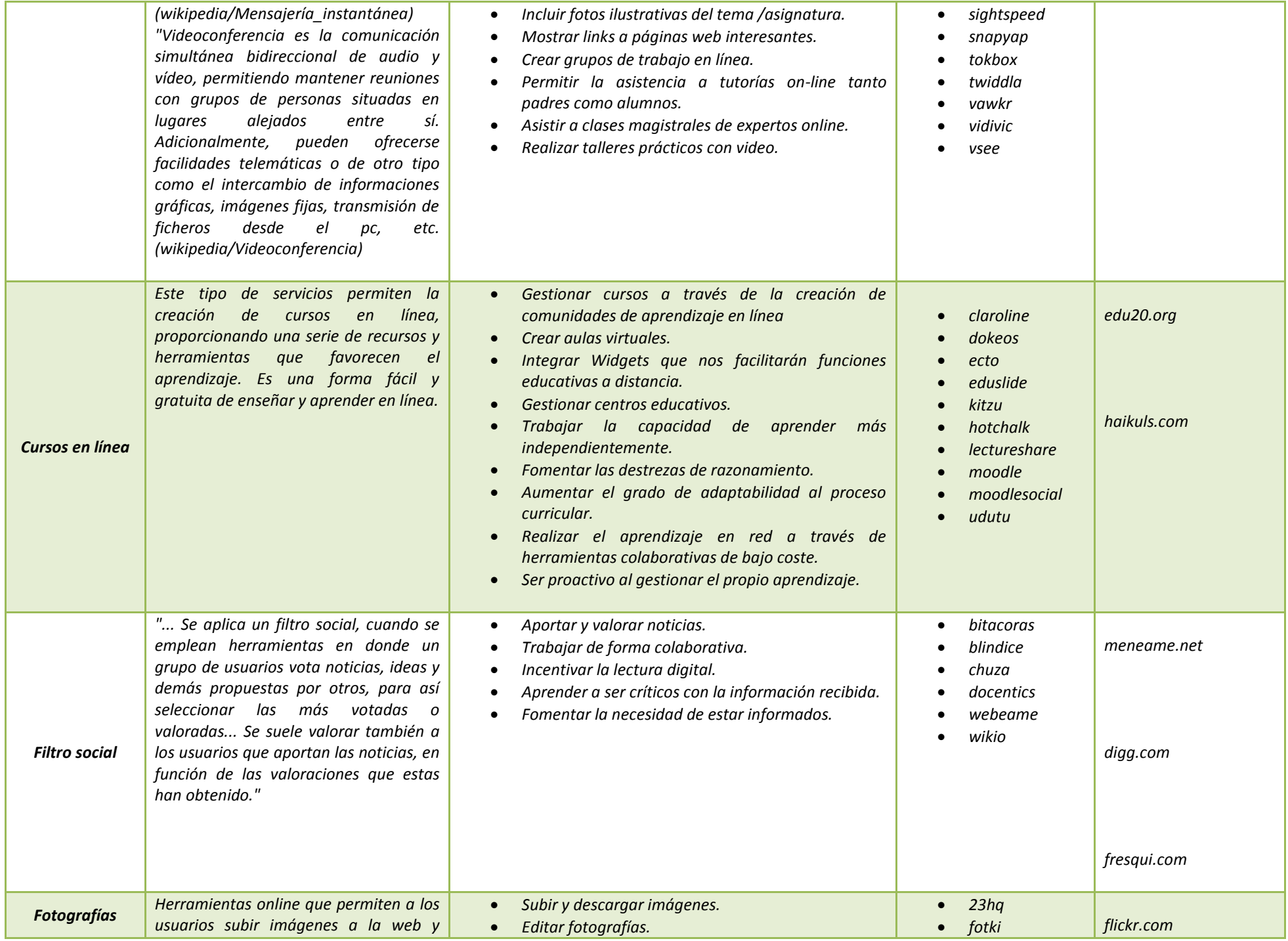

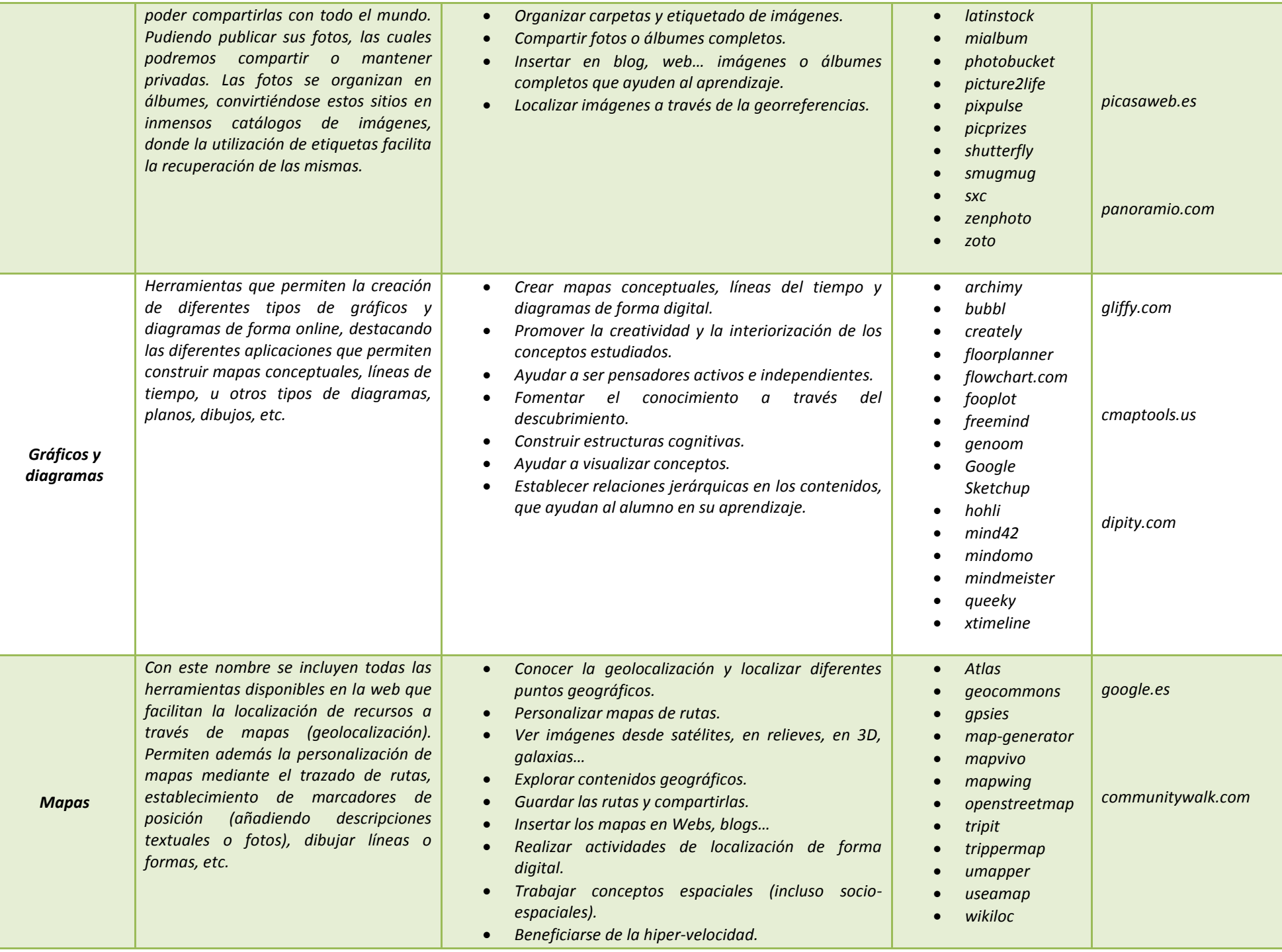

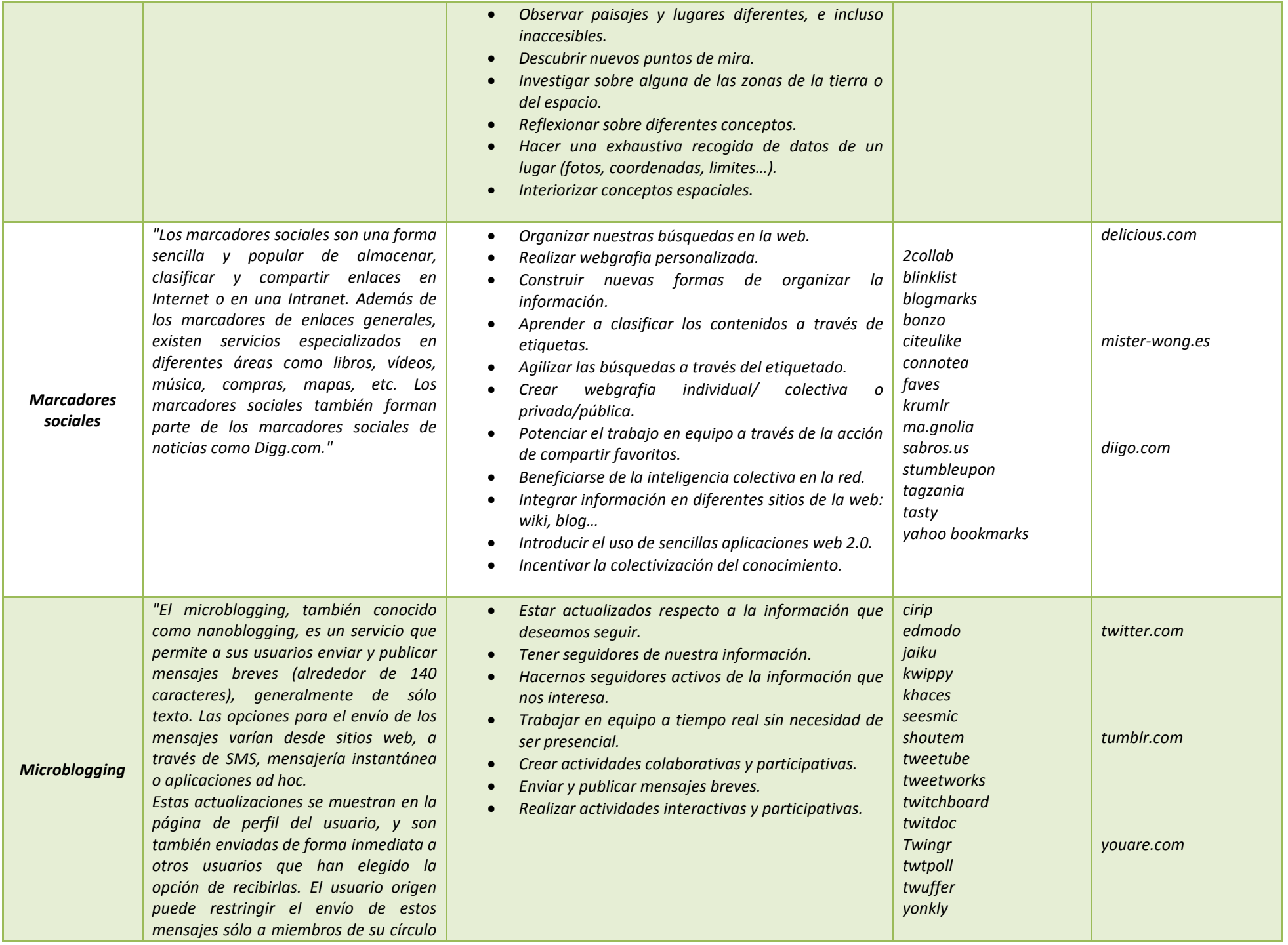

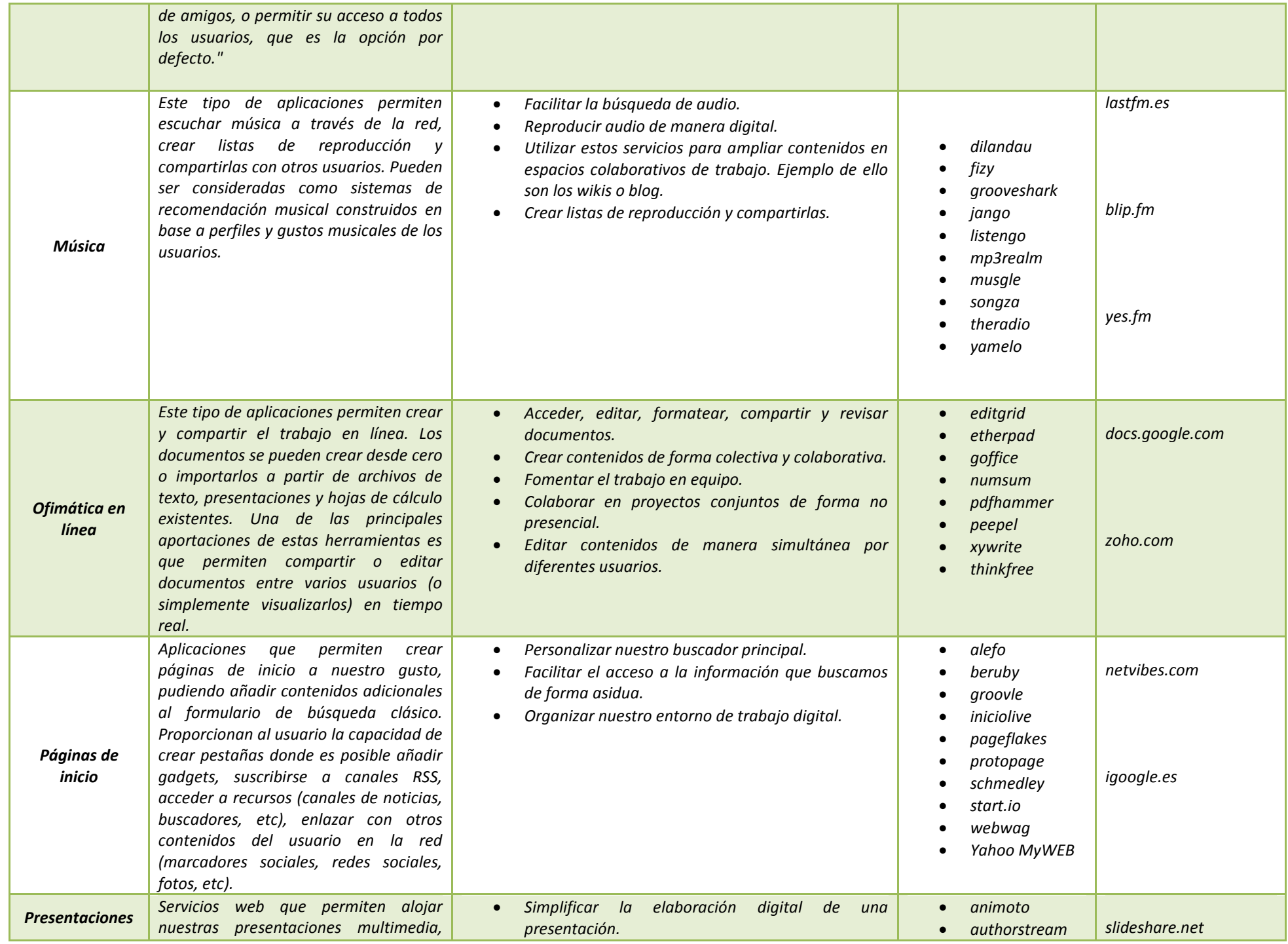

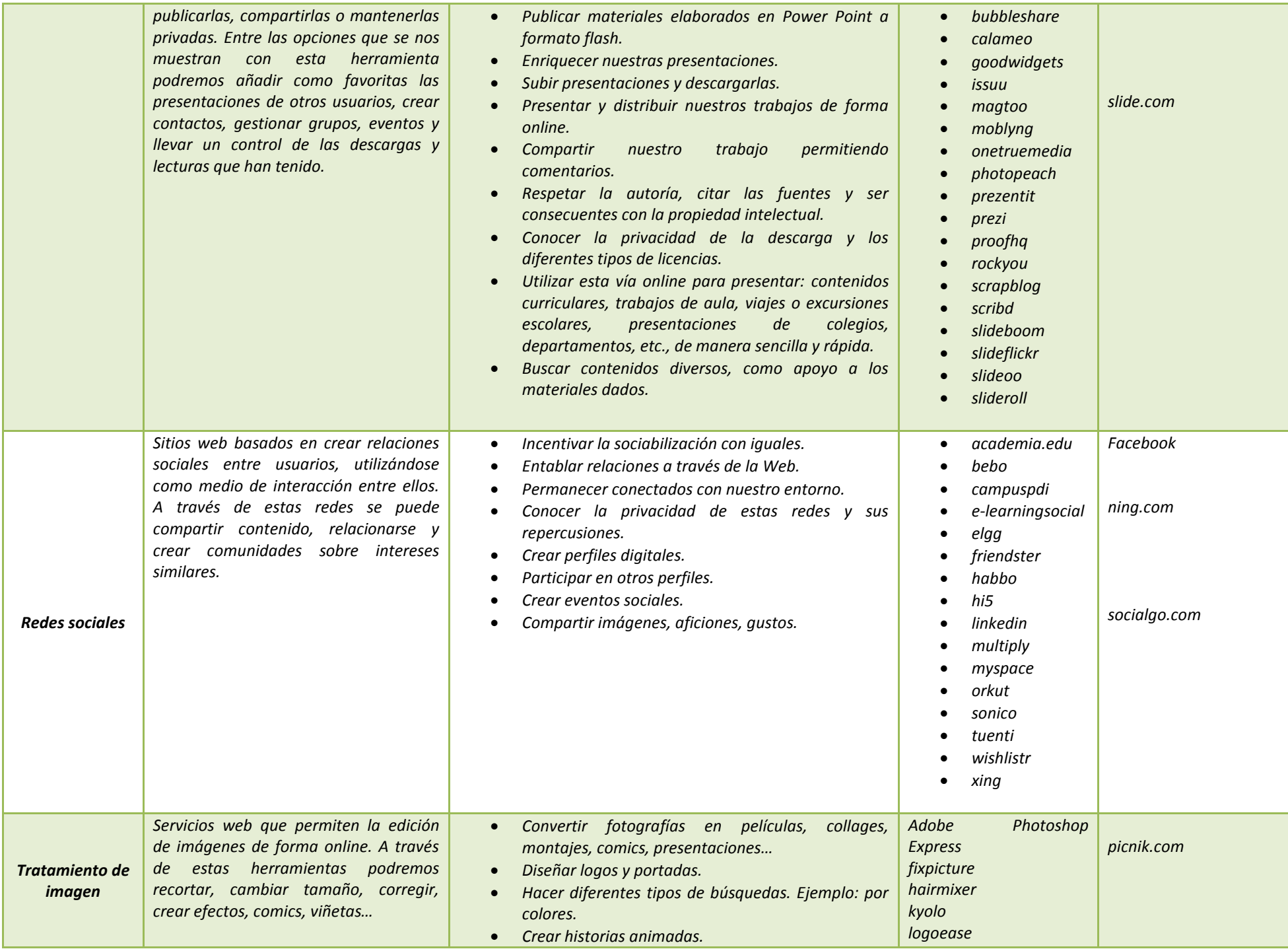

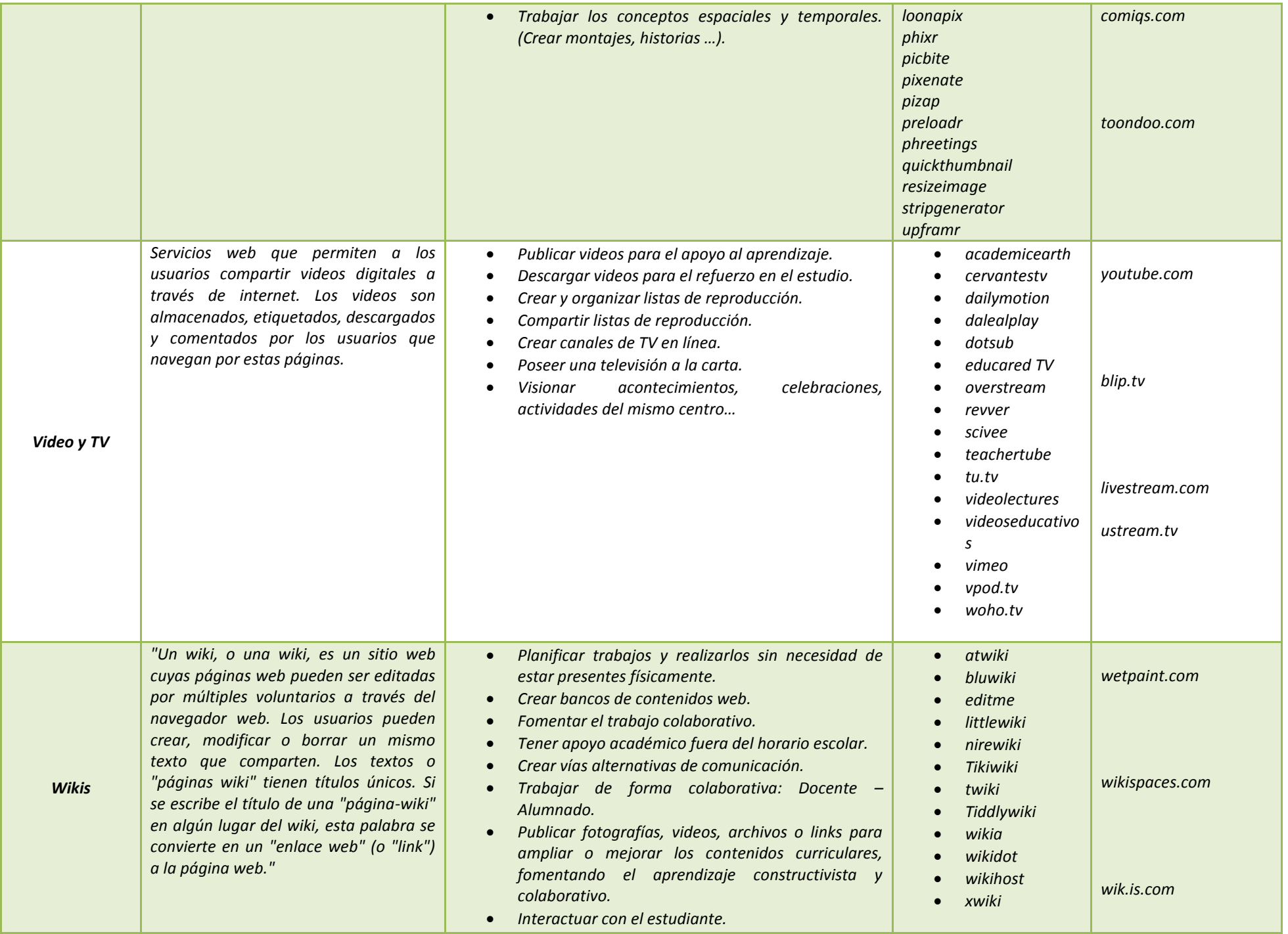

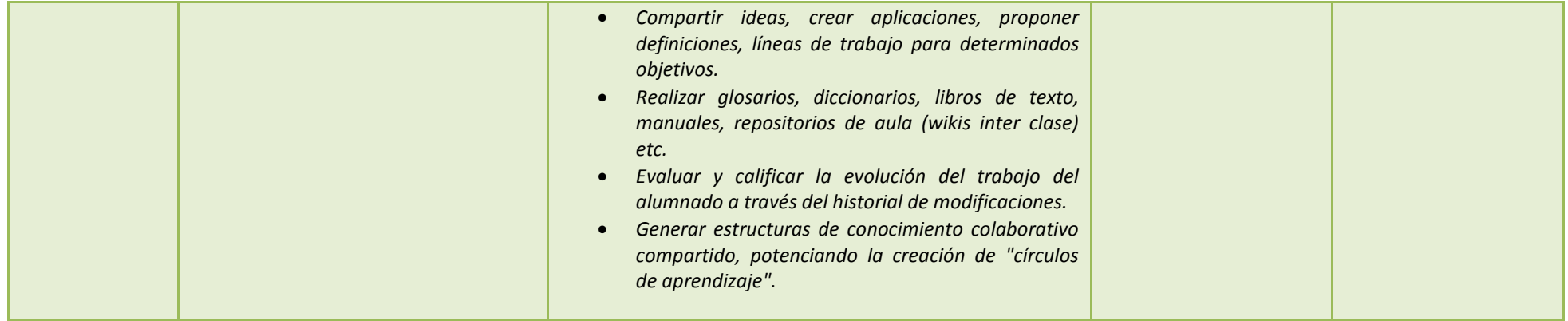